## Segue tutorial:

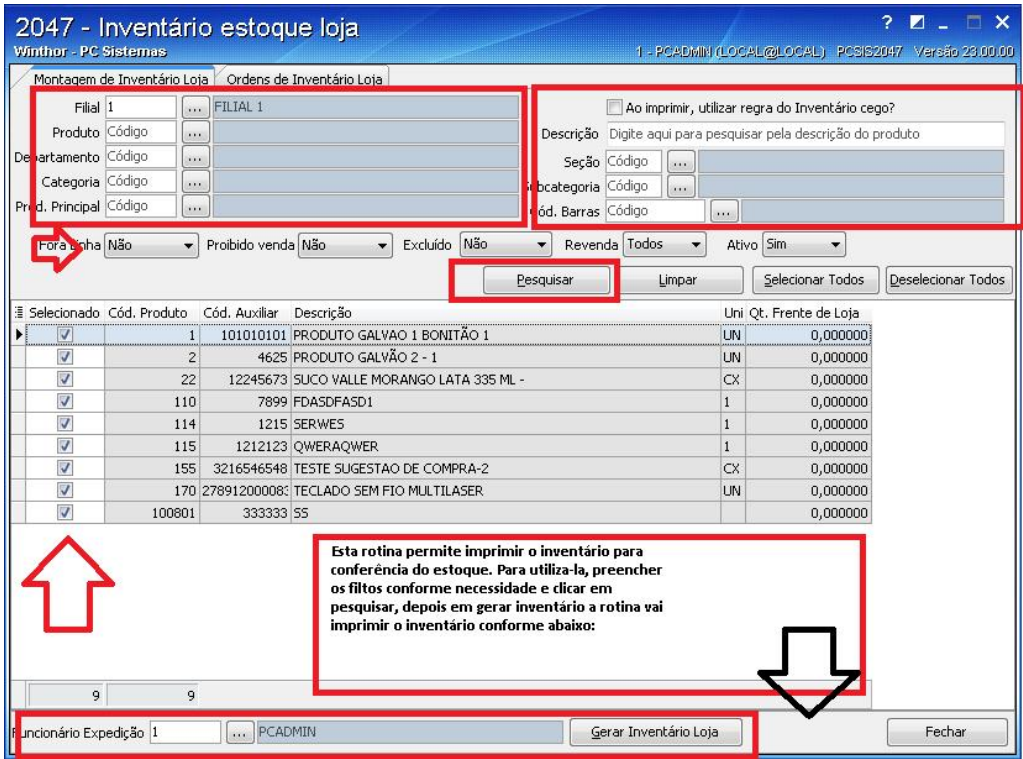

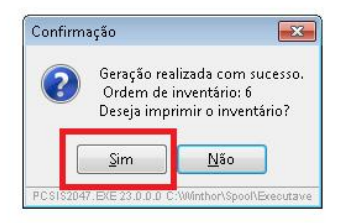

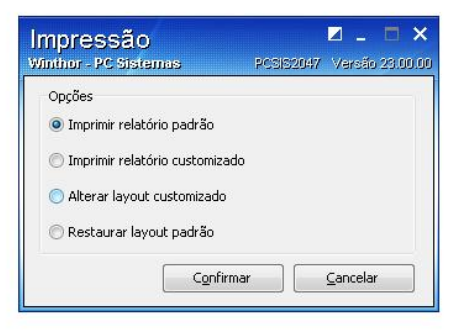

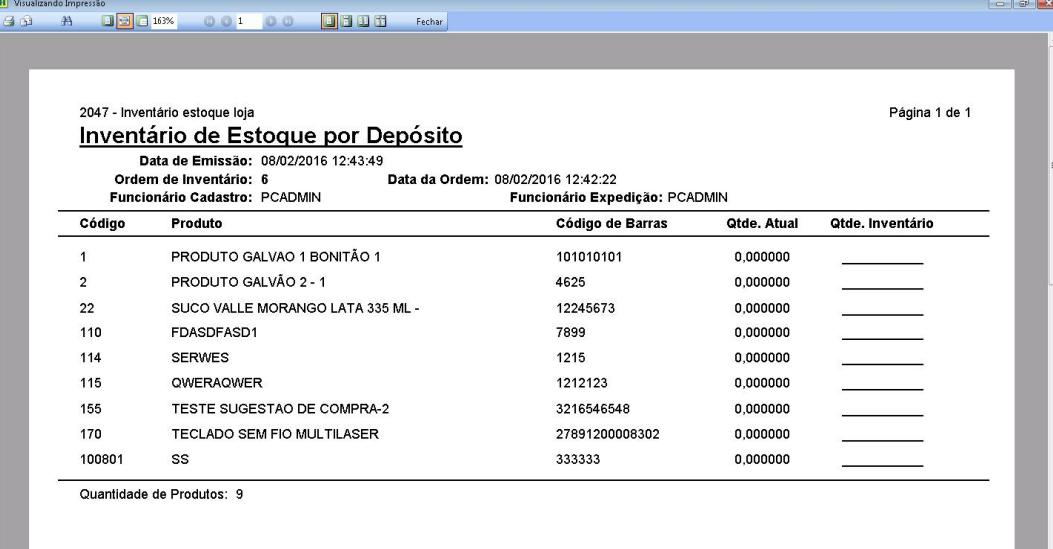

Página 1 de